# Direct Numerical Simulations (DNS) of Turbulent Fluid Flows - a dCSE Project

Ning Li Numerical Algorithms Group (NAG) Wilkinson House, Jordan Hill Road, Oxford, OX2 8DR, UK

February 28, 2011

# 1 Introduction

This Distributed Computational Science and Engineering (dCSE) project is to modernise Incompact3D, a CFD application that performs Direct and Large-eddy Simulations (DNS/LES) of turbulent flows. This work is in collaboration with the Turbulence, Mixing and Flow Control group at Imperial College London, with Prof. Christos Vassilicos being the PI and Dr. Sylvain Laizet, the original code author, being the main academic collaborator. The main objective of this project is to rewrite Incompact3D's communication routines, in particular to update its domain decomposition strategy from 1D slab decomposition to 2D pencil decomposition, in order to improve its scalability on HECToR, and indeed, on any modern supercomputers.

The project was granted 16 months full-time effort for one person to work on a full-time basis, which translates to roughly 26 months effort on a 60% part-time basis. The project started in April 2009. At the very early stage of this project, it became apparent that many other applications could benefit from this work, in particular those CFD applications built on 3D Cartesian meshes using spatially implicit numerical schemes. As a result, a decision was made to pack the reusable software components into a library, called 2DECOMP&FFT, to facilitate the knowledge transfer from this project to a wider scientific community.

2DECOMP&FFT is a Fortran library to conduct two major tasks. At lower level it implements a 2D domain decomposition algorithm (also known as 'pencil' or 'drawer' decomposition) for applications based on 3D Cartesian data structures. At higher level it also provides a simple and efficient FFT interface to perform three-dimensional distributed FFTs. The library is optimised for large-scale computations on supercomputers and scales well to hundreds of thousands of processors. It relies on MPI but provides a user-friendly programming interface that hides communication details from application developers.

For Incompact3D, the introduction of the new decomposition strategy makes it scalable to 16384 cores on HECToR with high parallel efficiency. This has significantly improved the research group's productivity. The library development work also turns out to be an excellent idea. At the time of writing, one separate dCSE project is ongoing, using 2DECOMP&FFT to upgrade combustion code DSTAR. Several other projects are in the pipeline.

The rest of this report is organised as follows. In section 2, an overview of the 2D decomposition strategy is given. Section 3 briefly introduces the 2DECOMP&FFT package. Section 4 presents 2DECOMP&FFT's decomposition API. Section 5 reviews various software that can be used to compute Fast Fourier Transform in parallel on HECToR. Section 6 describes 2DE-COMP&FFT's FFT API and its parallel performance is shown in Section 7. For modern multicore supercomputers like HECToR, shared-memory programming becomes increasingly popular. A shared-memory implementation has been built in the foundation of 2DECOMP&FFT and is

discussed in Section 8. Section 9 covers the numerical algorithms used by CFD application Incompact3D. In particular a spectral solver for the pressure Poisson's equation and its implementation is discussed. The section also covers the performance of the new Incompact3D code. Finally, conclusions and future works are summarised in Section 10.

# 2 2D Decomposition

The discussions in this section apply to many applications based on three-dimensional Cartesian meshes and spatially implicit numerical schemes. For example, a compact finite difference scheme often results in solving a tridiagonal linear system when evaluating spatial derivatives or doing spatial interpolations; a spectral code often involves performing a Fast Fourier Transform along a global mesh line.

There are two approaches to performing such computations on distributed-memory systems. One can either develop distributed algorithms (such as a parallel tridiagonal solver or a parallel FFT algorithm working on distributed data), or one can dynamically redistribute (transpose) data among processors in order to apply serial algorithms in local memory. The second approach is often preferred due to its simplicity: existing serial algorithms (hopefully already optimised for a single CPU) remain unchanged; porting serial code can be straight-forward as much of the original code logic still holds, and the only major addition is the data transposition procedures.

In early days of supercomputing, many applications implemented the above idea using 1D domain decomposition (also known as 'slab' decomposition). In Fig.1, a 3D domain is arbitrarily chosen to be decomposed in Y and X directions. It can be seen that in state (a), any computations in the X-Z planes can be done in local memories while data along a Y mesh-line is distributed. When it is necessary to calculate along Y mesh-lines (say to evaluate Y-derivatives, or to perform 1D FFTs along Y), one can redistribute the data among processors to reach state (b), in which any computation in Y becomes 'local'. If using standard MPI library, swapping between state (a) and (b) can be achieved using MPI-ALLTOALL(V) subroutine.

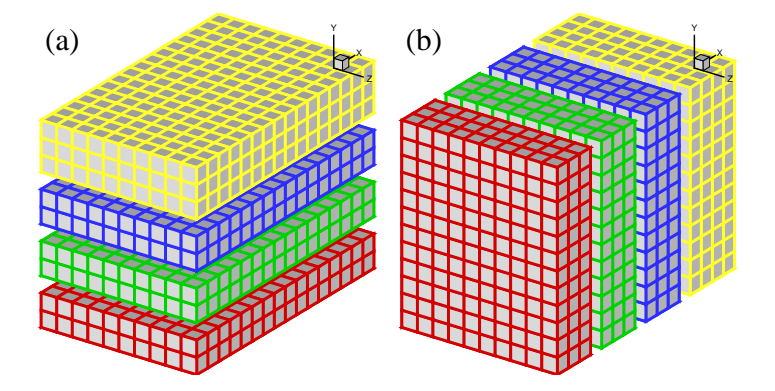

Figure 1: 1D domain decomposition example using 4 processors: (a) decomposed in Y direction; (b) decomposed in X direction.

A 1D decomposition, while quite simple, has some limitations, especially for large-scale simulations. Given a cubic mesh of size  $N^3$ , one obvious constraint is that the maximum number of processors  $N_{proc}$  that can be used in a 1D decomposition is N as each slab has to contain at least one plane of data. For a cubic mesh with 1 billion points (which is very large but becomes increasingly common in CFD applications), the constraint is  $N_{proc} \leq 1000$ . This is a serious limitation as most supercomputers today have more than 10,000 cores and some have more than  $100,000<sup>1</sup>$ . Large applications are also likely to hit the memory limit when each

<sup>&</sup>lt;sup>1</sup>The November 2010 TOP500 list shows that 85 of the top 100 systems have more than 10,000 cores; the largest IBM BlueGene system has 294,912 cores.

processor handles too much workload.

A 2D decomposition (also known as a 'pencil' decomposition) is a natural extension to 1D decompositions. Fig.2 shows that the same 3D domain as in Fig.1 can be partitioned in two dimensions. From now on, states (a), (b) and (c) will be referred to as X-pencil, Y-pencil and Z-pencil arrangements, respectively. While a 1D decomposition algorithm swaps between two states, in a 2D decomposition one needs to traverse 3 different states using 4 global transpositions  $((a) \Rightarrow (b) \Rightarrow (c) \Rightarrow (b) \Rightarrow (a)).$ 

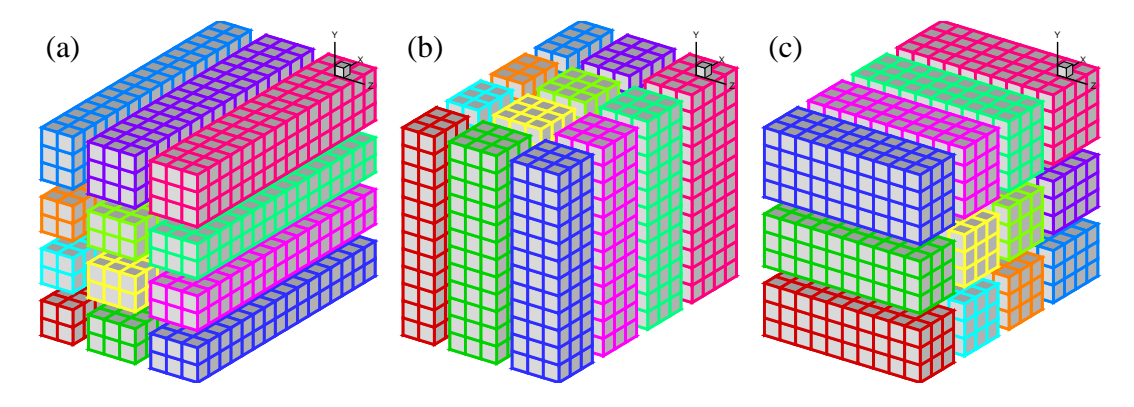

Figure 2: 2D domain decomposition example using a  $4 \times 3$  processor grid.

Again MPI  $ALLTOALL(V)$  can be used to realise the transpositions. However it is significantly more complex than the 1D case. There are two separate communicator groups. For a  $P_{row} \times P_{col}$  processor grid:  $P_{row}$  groups of  $P_{col}$  processors need to exchange data among themselves for  $(a) \leq \geq (b)$ ;  $P_{col}$  groups of  $P_{row}$  processors need to exchange data among themselves for  $(b) \le y \le c$ ).

On one hand, the proper implementation of the communication routines can be quite tricky. For example the communications are very sensitive to the orientations of pencils and their associated memory patterns. The packing and unpacking of memory buffers for the MPI library must be handled with great care for efficiency. These software engineering topics are almost certainly irrelevant to the scientific researches conducted by the applications.

On the other hand, although the idea of 2D decomposition has long been established, its adoption in real applications was not essential until recently, when ordinary researchers can realistically expect to regularly use thousands of cores on major supercomputers, therefore hitting the limitation imposed by 1D decomposition. In fact, the author is aware of at least 10 applications within the UK CFD community only that require such upgrade sooner or later.

These motivated the author to create the 2DECOMP&FFT library - a general-purpose library that can be reused outside the scope of this project - to handle these technical issues properly and to hide most software-engineering details from application developers who can concentrate on their scientific studies.

## 3 Overview of 2DECOMP&FFT

The 2DECOMP&FFT library has a two-layer design - with a general-purpose 2D decomposition library at the foundation for data distribution, and an FFT interface built on the top to perform three-dimensional parallel FFTs. In fact, a number of numerical algorithms can be built on top of the 2D decomposition library. It is therefore appropriate to call 2DECOMP&FFT a software framework. For example, large-scale spectral code can be built using basis functions other than Fourier. (Depending on boundary conditions, a Jacobian or a Chebyshev basis function may be used.) It is also possible to build an elliptic PDE solver using this framework, as will be discussed in Section 9.

2DECOMP&FFT is written in standard Fortran. A Fortran 95 compatible compiler is required to build the library.<sup>2</sup>. The communication code is based on standard MPI. A flexible design of the FFT interface makes it possible to use third-party FFT libraries for the actual computation (with 2DECOMP&FFT handling the data distribution only). For these reasons, the library and applications built upon it can be easily ported to other hardware. In fact, the new Incompact3D code has already been ported on to several other platforms (including Cray, IBM and SGI) with minimum efforts.

On HECToR, a binary version of 2DECOMP&FFT has been installed at

/usr/local/packages/nag/2decomp\_fft/1.0.237/

To evaluate it, one can start from one of the test applications provided in the samples directory. For example, to compile sample code test 2d.f90, copy it to your work space and do

```
export DECOMP2D_DIR=/usr/local/packages/nag/2decomp_fft/1.0.237/
ftn -I$DECOMP2D_DIR/include test2d.f90 -L$DECOMP2D_DIR/lib -l2decomp
   -l2decomp_fft -o test2d.exe
```
Please note this PGI-built binary package is for test purpose only, supporting only singleprecision calculations and using a generic FFT implementation. For performance and flexibility, please obtain the source package in order to have full access to the software options and build it with more efficient FFT engines, such as FFTW or ACML FFT.

As per the spirit of dCSE, the source code is freely available to HECToR users. Please contact the developer Dr Ning Li (ning.li@nag.co.uk) to obtain the source, discuss your potential applications and CSE supports that may be obtained. The software will become part of the Open Petascale Libraries (http://www.openpetascale.org/) and source code will be made available to all under a suitable open-source software license.

# 4 The 2D Decomposition API

2DECOMP&FFT library functions are provided in several Fortran modules. A base module contains 2D decomposition information and data distribution routines. A separate FFT module provides three-dimensional distributed FFT functions. There are also other utility functions such as a MPI-IO module for proper parallel I/O. The decomposition library will be discussed in this section while the FFT interface will be covered later in Section 6.

## 4.1 Basic 2D Decomposition API

This subsection explains the key public interfaces of the 2D decomposition library. After reading this section, users should be able to easily build applications using this domain decomposition strategy. The library interface is designed to be very simple. One can refer to the sample applications for a quick start.

First of all applications should include this Fortran module at the beginning:

use decomp\_2d

The public interface of the library includes a set of global variables containing the decomposition information - how the global data is distributed - that applications require to define their data structures. All these global variables should be read-only after being initialised by:

```
call decomp_2d_init(nx,ny,nz,P_row,P_col)
```
<sup>&</sup>lt;sup>2</sup>The code also relies on allocatable enhancement features (defined in ISO TR 15581) and Cray pointers, which are very popular Fortran extensions and are almost universally supported by Fortran compilers.

where  $nx$ ,  $ny$  and  $nz$  are the size of 3D global data to be distributed over a 2D processor grid  $P_{row} \times P_{col}$ . Note that none of the dimensions need to be divisible by  $P_{row}$  or  $P_{col}$ . However, choose the numbers smartly to avoid significant load-imbalance, which could lead to poor performance. Also note that the constraints here are:  $P_{row} \leq min(nx, ny)$  and  $P_{col} \leq min(ny, nz)$ .

Following is the list of global variables that can be used in applications. Obviously these names should not be redefined in applications to avoid conflict.<sup>3</sup> Also note that some variables contain duplicate or redundant information just to simplify the programming.

- mytype Use this variable to define the KIND of floating-point data, e.g.  $real(mytype)$  $\therefore$  var or complex(mytype)  $\therefore$  cvar. This makes it easy to switch between single precision and double precision.
- real type, complex type These are the proper MPI datatypes to be used (for real and complex numbers, respectively) if applications need to call MPI library routines directly.
- nx global, ny global, nz global size of the global data.
- nproc the total number of MPI ranks.
- nrank the MPI rank of the current processor.
- $xsize(i)$ ,  $ysize(i)$ ,  $zsize(i)$ ,  $i=1,2,3$  size of the sub-domain held by the current processor. The first letter refers to the pencil orientation and the three 1D array elements contain the sub-domain sizes in  $X$ ,  $Y$  and  $Z$  directions, respectively. In a 2D decomposition, there is always one dimension which completely resides in local memory. So by definition  $x \text{size}(1) = -nx \text{--global}$ ,  $y \text{size}(2) = -ny \text{--global}$  and  $z \text{size}(3) = -nz \text{--global}$ .
- xstart(i), ystart(i), zstart(i), xend(i), yend(i), zend(i),  $i=1,2,3$  the starting and ending indices for each sub-domain, as in the global coordinate system. Obviously, it can be seen that  $xsize(i)=xend(i)-xstart(i)+1$ . It may be convenient for certain applications to use global coordinate (for example when extracting a 2D plane from a 3D domain).

It is recommended that an applications define its major data structures using these global variables in its main program immediately after initialising the decomposition library. Using allocatable arrays is preferred but it is also possible to use static arrays in subroutines, as shown in the following examples:

```
! allocate a X-pencil array
allocate(var(xsize(1), xsize(2), xsize(3)))
! allocate a Y-pencil array using global indices
allocate(uy(ystart(1):yend(1), ystart(2):yend(2), &
            ystart(3):yend(3))! define a Z-pencil work array in a subroutine
real, dimension(zsize(1),zsize(2),zsize(3)) :: work1
```
The key element of the library is a set of communication routines that actually perform the data transpositions. As mentioned in Section 2, one needs to perform 4 global transpositions to go through all 3 pencil orientations. Correspondingly, the library provides 4 communication subroutines:

```
call transpose_x_to_y(in, out)
call transpose_y_to_z(in, out)
call transpose_z_to_y(in, out)
call transpose_y_to_x(in, out)
```
<sup>&</sup>lt;sup>3</sup>Defining public global variables in a Fortran module is not always a good practice. However such design is intentional in this library to simplify the building of applications.

The input array *in* and output array *out* should have been defined for the correct pencils in the calling program.

Note that the library is written using Fortran's generic interface so different data types are supported without user intervention. That means in and *out* above can be either real arrays or complex arrays, the latter being useful for FFT-type of applications.

As seen, most of the communication details are packed within a black box and it is not necessary for application developers to understand the internal logic of these transposition routines. It is however noted that the communication routines are expensive, especially when running on large number of processors. So applications should try to minimize the number of calls to them by adjusting the algorithms in use, or even by duplicating some computations.

Finally, before exit, applications should clean up the memory by:

call decomp\_2d\_finalize

### 4.2 Advanced 2D Decomposition API

While the basic decomposition API is very user-friendly, there may be situations in which applications need to handle more complex data structures. One typical scenario in CFD applications is the use of staggered mesh which requires different storage for global quantities (cell-centred vs. cell-interface storage). Another example is when using real-to-complex FFTs, application needs to store both the real input (of global size  $nx*ny*nz$ ) and the complex output (of smaller global size - such as  $(nx/2+1)$ <sup>\*</sup>ny<sup>\*</sup>nz - where roughly half the output is dropped due to conjugate symmetry).

Applications need to be able to distribute different data sets as 2D pencils. 2DECOMP&FFT provides a powerful and flexible programming interface to handle this:

TYPE(DECOMP\_INFO) :: decomp call decomp\_info\_init(mx, my, mz, decomp)

Here decomp is an instance of Fortran derived data type DECOMP INFO encapsulating the 2D decomposition information associated with one particular global size. The decomposition object can be initialised using the *decomp info init* routine. This object then can be passed to the communication routines defined in the basic interface as a third parameter. For example:

call transpose\_x\_to\_y(in, out, decomp)

The third parameter is optional and can be safely ignored by users using the basic interface only. When it is in use, the global transposition will be applied to the associated global size instead of the default global size  $nx * ny * nz$ .

## 5 Review of FFT Packages

Fast Fourier Transform (FFT) provides the basis of many scientific algorithms. There are hundreds of FFT software packages available. In this section, only those closely related to this project, especially those available on Cray systems are reviewed.

### 5.1 Distributed FFT Packages

• FFTW[3] is one of the most popular FFT packages available. It is open-source, supporting arbitrary input size, portable and delivers good performance due to its self-tuning design (planning before execution). There are two major versions of FFTW. Version 2.x actually has a reliable MPI interface to transform distributed data. However, it internally uses a 1D (slab) decomposition which, as discussed earlier, limits the scalability of large applications. Its serial performance is also inferior to that of version 3.x, which has a brand-new design

offering better support to SIMD instructions on modern CPUs. Unfortunately, the MPI interface of version 3.x is in unstable alpha stage and has been so for many years. So there is no reliable way to compute multi-dimensional FFTs in parallel.

• CRAFFT (CRay Adaptive FFT) is available on Cray systems, for example, as part of  $xt\text{-}libsci$  library on  $XT/XE$  systems. It provides a simplified interface to delegate computations to other FFT kernels (including FFTW). Being 'adaptive' means that it can dynamically select the fastest FFT kernels available on a system. However, it only supports very limited distributed routines (only 2D/3D complex-to-complex transformations are supported as of version  $xt\text{-}libsci/10.5.0$  and those routines are based on an evenlydistributed 1D decomposition.

There are several open-source packages available which implement 2D-decomposition-based distributed FFTs:

- Plimpton's parallel FFT package[8] provides a set of C routines to perform 2D and 3D complex-to-complex FFTs together with very flexible data remapping routines for data transpositions. The communications are implemented using MPI SEND and MPI IRECV.
- Takahashi's FFTE package[1] in Fortran contains both serial and distributed version of complex-to-complex FFT routines. It supports transform lengths with small prime factors only and uses MPI ALLTOALL to transpose evenly distributed data. There is no usercallable communication routines.
- One most well-known open-source distributed FFT library is called P3DFFT[6]. This project was initiated at San Diego Supercomputer Center at UCSD by Dmitry Pekurovsky. It is highly efficient and it has been widely adopted by scientists doing large-scale simulations, including cutting-edge turbulence study.

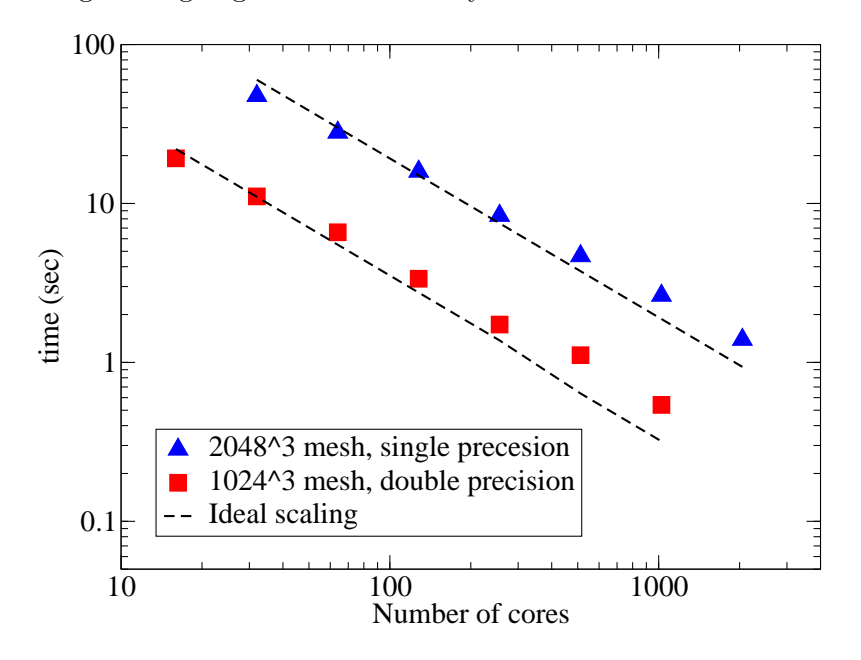

Figure 3: P3DFFT scaling on HECToR Phase 1

P3DFFT was actually ported onto HECToR at the early stage of this project. Fig. 3 shows its good scaling on the old phase 1 dual-core hardware. What motivated the author to develop a new and somewhat competing library are the following:

– P3DFFT is an FFT-only package. It is not designed as a general-purpose 2D decomposition library and its communication routines are not designed to be user-callable.

As will be seen in Section 9, Incompact3D - the code to be refactored in this project - requires a general-purpose library to handle more complex data distributions.

- P3DFFT appears to be targeting spectral applications and only performs real-tocomplex and complex-to-real transforms. 2DECOMP&FFT is able to provide complexto-complex transform as well.
- $-$  The separation of communication layer and the FFT layer in 2DECOMP&FFT makes it possible to build additional libraries (such as transforms using Chebyshev or Jacobian basis functions, and the general-purpose Poisson solver that will be discussed in Section 9). It is also easier to implement advanced software features (such as the shared-memory code discussed in section 8) where only the low-level communication code needs to be updated.
- At the time of writing this final report, a new package called PFFT [7] has emerged. This package calculates parallel complex to complex FFTs on massively parallel architectures. It is written in C and based on FFTW 3.3alpha1. This package supports very flexible data layout and is claimed to be as fast as P3DFFT.

## 5.2 Serial FFT Implementations

The distributed FFT interface only performs data management and communications. The actual computations of 1D FFTs are delegated to a 3rd-party FFT library, assuming it is already fully optimised to run on a single CPU core. Currently 2DECOMP&FFT users can select one of the 6 FFT engines at compile time as follows.

- Generic To improve the portability of 2DECOMP&FFT, a 'generic' algorithm is distributed with the package as the default FFT engine. The algorithm is attributed to  $G$ lassman $[5][11]$ .
- FIV FFTW is officially supported on Cray XT/XE. In this implementation, version 3.x of FFTW API is used.
- ACML ACML is the vendor library for AMD CPUs. ACML's FFT kernel is written in assembly language and highly optimised.
- FFTPACK This package is widely used in legacy applications. The implementation is based on a Fortran 90 variant of the version 5.0 package[2].
- ESSL This implementation is to help port the code onto IBM systems, including POWER x based systems and Blue Genes.
- MKL This implementation is to help port the code onto systems using Intel CPUs. Thanks for a wrapper provided by Intel, which translates FFTW calls to MKL calls, it is also possible to link the FFTW implementation above directly to MKL.

Additional FFT engines can be supported when required. In fact, any 3rd-party FFT libraries offering simple 1D serial FFT calculations can be wrapped around.

# 6 The FFT API

To use the FFT programming interface, first of all, one additional Fortran module has to be used.

use decomp\_2d\_fft

As mentioned earlier, the FFT interface is built on top of the 2D decomposition library, which, naturally, needs to be initialised first.

```
call decomp_2d_init(nx,ny,nz,P_row,P_col)
```
Then one needs to initialise the FFT interface by:

call decomp\_2d\_fft\_init

The initialisation routine handles planing for the underlying FFT engine (if supported) and defines global data structures (such as temporary work spaces) for the computations. By default, it assumes that physical-space data is stored in X-pencil. The corresponding spectral-space data is stored in transposed Z-pencil format after the FFT. To give applications more flexibility, the library also supports the opposite direction, if an optional parameter is passed to the initialisation routine:

call decomp\_2d\_fft\_init(PHYSICAL\_IN\_Z)

Physical-space data in Y-pencil is not an option as it would require additional expensive transpositions which does not make economical sense.

The main function this FFT package provides is to perform 3D FFTs where the distributed input data is stored in ordinary ijk-ordered 3D arrays across processors. For complex-to-complex (c2c) FFTs, the user interface is:

call decomp\_2d\_fft\_3d(in, out, direction)

where direction can be either DECOMP\_2D\_FFT\_FORWARD for forward transforms, or DE-COMP 2D FFT BACKWARD for inverse transforms. The input array in and output array out are both complex and have to be either a X-pencil/Z-pencil combination or vice versa, depending on the direction of FFT and how the FFT interface is initialised (PHYSICAL IN X, the optional default, or PHYSICAL IN Z).

While the c2c interface is already in the simplest possible form, for many applications using real numbers only, the 3D FFT interface can be used in a more compact form:

call decomp\_2d\_fft\_3d(in, out)

Here if in is a real array and *out* a complex array, then a forward  $FFT$  is implied. Similarly a backward FFT is computed if in is a complex array and out a real array.

When real input is involved, the corresponding complex output satisfies so-called 'Hermitian redundancy' - i.e. some output values are complex conjugates of others. Taking advantage of this, FFT algorithms can normally compute r2c and c2r transforms twice as fast as c2c transforms while only using about half of the memory. Unfortunately, the price to pay is that application's data structures have to become slightly more complex. For a 3D real input data set of size  $nx \times ny \times nz$ , the complex output can be held in an array of size  $(nx/2+1) \times ny \times nz$ , with the first dimension being cut roughly in half<sup>4</sup>. Applications can either rely on the advanced interface described in Section 4.2, or use the following utility subroutine to distribute the complex output as 2D pencils:

#### call decomp\_2d\_fft\_get\_dims(start,end,size)

Here all three arguments are 1D array of three elements, returning to the caller the starting index, ending index and size of the sub-domain held by the current processor - information

<sup>&</sup>lt;sup>4</sup>The storage is for Fortran. In  $C/C++$ , the last dimension has to be cut in half due to different memory pattern. And for Z-pencil input, the complex output is of size  $nx \times ny \times (nz/2 + 1)$  instead. Also note that the integer division is rounded down.

very similar to the start/end/size variables defined in the main decomposition library discussed earlier.

Please note that the complex output arrays obtained from X-pencil and Z-pencil input do not contain identical information. However, if 'Hermitian redundancy' is taken into account, no physical information is lost and the real input can be fully recovered through the corresponding inverse FFT from either complex array.

Finally, to release the memory used by the FFT interface:

call decomp\_2d\_fft\_finalize

It is possible to re-initialise the FFT interface in the same application at the later stage after it has been finalised, if this becomes necessary. To obtain first-hand experience on the FFT interface, users are advised to examine the sample FFT applications distributed with the library.

## 7 FFT Performance

The performance of a distributed FFT library is determined by both the computation efficiency of the underlying 1D FFT algorithm and the communication efficiency of the data transposition algorithm. The following table shows the speed-up this library can achieve over the serial runs using FFTW's 3D FFT interface. The times reported (on HECToR phase 2a hardware) are for forward c2c transforms and all the transforms were planned using FFTW ESTIMATE.

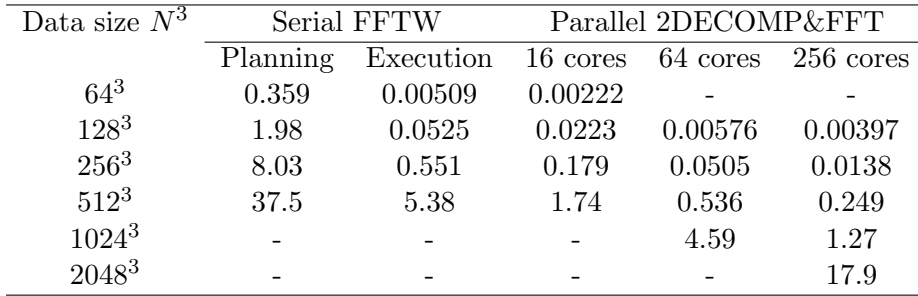

It can be seen that due to the communication cost, the absolute speed-up over the serial library isn't great (only about 20-40 times on 256 cores). However, the parallel library does allow much larger problems to be computed quite efficiently. In particular, for smaller core count (16 and 64), each time the problem size is increased by 8 times, the computing time increases by 8-10 times, following the trend of the underlying serial library very well.

Large-scale parallel benchmarks of the FFT interface were performed on HECToR and Jaguar<sup>5</sup>, using problem size up to 8192<sup>3</sup>. The results presented in Fig. 4 are the time spent to compute a pair of forward and backward transforms on random signals. Both c2c and r2c/c2r transforms were tested. The underlying FFT engine is the ACML FFT (version 4.3). In all cases, the original signals were recovered to machine accuracy after the backward transforms a good validation for the library. Up to 16384 cores were used on HECToR quad-core phase 2a system and each case was repeated 3 times and the fastest results were recorded. On Jaguar, the world No. 1 system at the time of the benchmark, a few very large tests were arranged using up to 131072 cores. Note that the runtime performance does vary a lot for such communication intensive applications, particularly on busy systems.

It can be seen that the FFT interface scales almost perfectly on HECToR for all the tests done. As expected,  $r2c/c2r$  transforms are twice as fast as c2c transforms. On Jaguar, the scaling is less good for larger core counts but the efficiency is still at a respectable 81% for

<sup>5</sup>This research used resources of the National Center for Computational Sciences at Oak Ridge National Laboratory, which is supported by the Office of Science of the Department of Energy under Contract DE-AC05- 00OR22725.

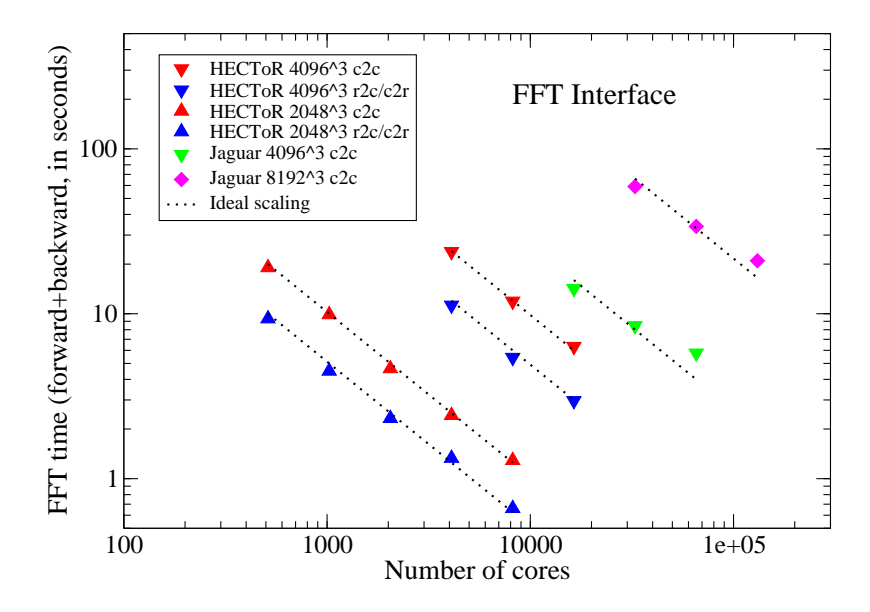

Figure 4: Scaling of the FFT interface.

the largest test. For a particular configuration  $-4096^3$  mesh on 16384 cores - the time spent on Jaguar is almost twice of that on HECToR. This is not unexpected. The test was ran on hardware with two 6-core chips. In order to achieve better load balance, the problem sizes need to have a factor of 6 which was not the case in these tests. Also the problem size 8192<sup>3</sup>, while quite large for real-world applications, is indeed too small when distributing over  $10^5$  cores.

The benchmark on the HECToR phase 2b system was also carried out. Due to the significant hardware architecture change, the scaling behaviour is very different. The results will be presented later in Section 8 where shared-memory programming is discussed.

#### 7.1 Practical Advises to Achieve Better Performance

Application performance can be affected by many factors. For example, depending on the network hardware, the MPI library might prefer certain message size. Some runtime tuning through system environmental variables can often improve code performance. Application users are encouraged to run tests before engaging in any large-scale simulations. This section discusses some performance issues which is known to affect the behaviour of 2DECOMP&FFT.

The global transpositions and MPI ALLTOALL type of communications are known to be very demanding for network bandwidth. So it is almost certain that large applications can run faster on under-populated nodes (see Fig. 10). This may also improve the computational efficiency due to improved memory bandwidth. Unfortunately this is rarely practical on most supercomputers where the resource charging is on per-node basis. Shared-memory programming, as will be discussed in Section 8, may improve the situation.

When using 2DECOMP&FFT, application users need to be aware that they have the freedom to choose the 2D processor grid  $P_{row} \times P_{col}$ . Depending on hardware, in particular the network layout, some processor-grid options deliver much better performance than others. Application users are highly recommended to study this issue before running large simulations.

Fig. 5 shows the performance of a test application using 256 MPI ranks on HECToR. It can be seen that in this particular test,  $P_{row} \ll P_{col}$  is the best possible combination for this hardware (the old Cray SeaStar2 interconnect). There are several technical reasons for such behaviour. First of all the hardware was equipped with quad-core processors (4-way SMP). When  $P_{row}$  is smaller than or equal to 4, half of the MPI ALLTOALLV communications are done entirely within physical nodes which can be very fast. Second, as the communication library handles ijk-ordered arrays, small  $P_{row}$  (therefore larger  $n_x/P_{row}$ , the inner-most loop

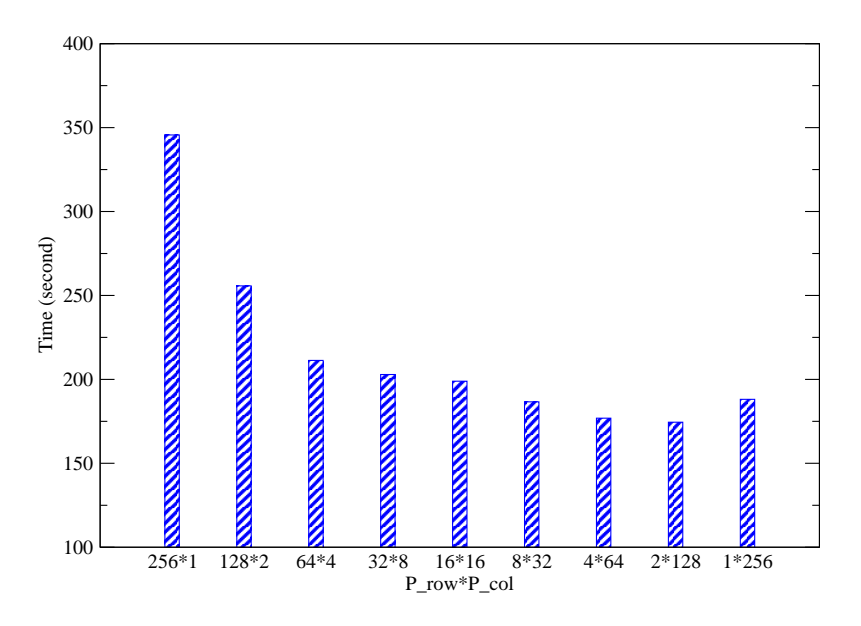

Figure 5: Communication library performance as a function of the processor grid.

count) tends to offer better cache efficiency for the computational parts of the code.

Please note that the behaviour reported in Fig. 5 is by no means representative. In fact the behaviour is also highly dependent on the time-varying system workload and the size and shape of the global mesh, among other factors. An auto-tuning algorithm is included in the library and can be switched on as follows:

```
call decomp_2d_init(nx,ny,nz,0,0)
```
When initialising the decomposition library, if a processor grid is specified as  $0 \times 0$ , an autotuning algorithm is used to determine the best processor grid at runtime. This, however, only takes into account the communication costs. Computation intensive code might benefit more from the cache efficiency factor. So application users are eventually responsible for selecting the best processor grid.

## 8 Shared-memory Implementation

Many modern supercomputers use multi-core processors and cores on same node often have shared local memory. HECToR phase 2a hardware had quad-core processors sharing 8GB of memory. HECToR phase 2b hardware has 24-core node sharing 32GB of local memory.

For ALLTOALL type of communication in which each MPI rank has to send/receive messages to/from all other MPI ranks, one can imagine that traffic from cores on the same physical node compete for their network interface. Even if the network bandwidth is sufficient, the performance is likely to be affected by network latency when too many small messages are passed with the system. One solution is to create shared send/recv buffers on each SMP node. Then only leaders of the nodes participate MPI ALLTOALL(V), resulting in fewer but larger messages, hopefully improving the communication performance. The interconnects of supercomputers are often optimised for handling small amount of large messages.

This feature has been implemented within the communication library as a black box. It can be activated by users at compile time by using '-DSHM ' flag. The shared-memory code uses the System V Inter-Process Communication (IPC) API which is widely supported on many variants of UNIX. Thanks for the contribution of several HECToR colleagues, 2DECOMP&FFT actually has two independent shared-memory implementations:

- The first version is based on code supplied by David Tangueray of Cray Inc., who initially applied this idea to several molecular dynamics applications. This code accesses platformdependent information to collect the share-memory parameters (such as which MPI rank belongs to which node), therefore supporting Cray hardware only.
- The second version is based on open-source package FreeIPC, created by Ian Bush of NAG. FreeIPC is basically a Fortran wrapper for the System V IPC API and it provides a system-independent way to gather shared-memory information. This makes it possible to write more portable shared-memory code.

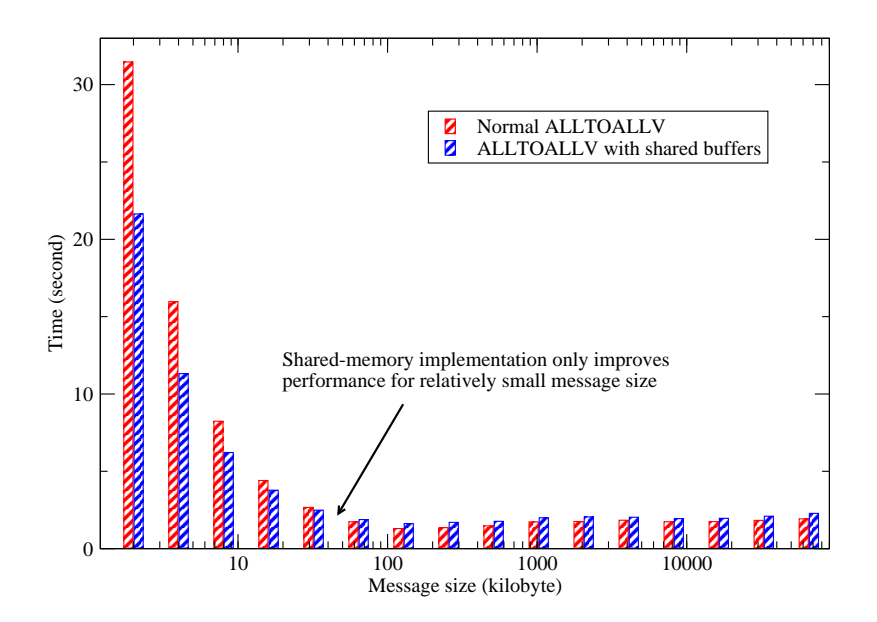

Figure 6: Shared-memory code performance.

Fig. 6 demonstrates the typical benefit of shared-memory programming. The data was collected on HECToR phase 2a system from a series of simulations using 256 MPI ranks over a range of problem sizes. When the problem size is small (so is the message size), the communication routines were called more times so that the total amount of data moving within the system remains a constant. Fig. 6 shows that when the problem size is small, the overhead of setting up communications is very high and the shared-memory code can improve communication efficiency by up to 30%. As the problem size increases, the benefit of using shared-memory code becomes smaller. In fact for large message size  $(> 32Kb)$  in this example), the shared-memory code is actually slower due to the extra memory copying operations required.

The HECToR upgrade to phase 2b presented a unique opportunity to show the benefit shared-memory programming can produce in real applications. The 24-core nodes were introduced to HECToR several months before the arrival of the new Gemini interconnect. During the transitional period, communication intensive applications could easily produce more network traffic than the old SeaStar interconnect could handle. Fig. 7 shows the benchmark of 2DE-COMP&FFT's FFT interface using a problem size of 2592<sup>3</sup>. With the slow SeaStar interconnect, the scaling is very poor when using more than several thousands of cores. However, switching on the shared-memory code significantly improved the code performance (sometimes by more than 40%) and a parallel efficiency of more than 90% was observed through out the scale. The new Gemini interconnect offers significant improvement in terms of both network bandwidth and latency. As a result, significant performance gain is to be expected for communication intensive code. The FFT benchmark is almost twice as fast in some cases. However, the shared-memory code on Gemini (not shown in the figure) offers absolutely no benefit when the network is fast enough to handle all the messages efficiently. It actually slows down the application due to extra

memory copying required to assemble/dissemble shared memory buffers.

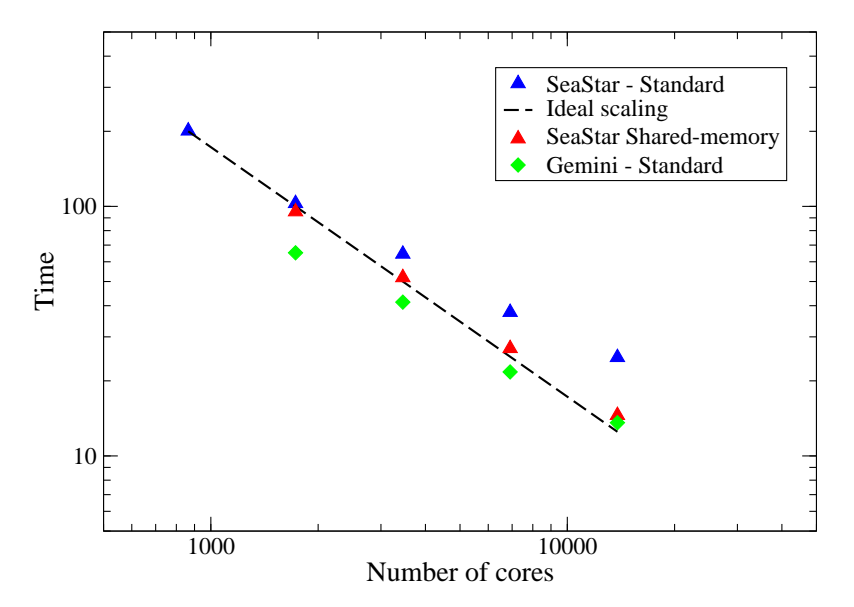

Figure 7: Parallel FFT Performance: SeaStar vs. Gemini.

# 9 Updating Incompact3D

After all the library development work, it finally comes to the point where the CFD application can be introduced. This section will first briefly cover the scientific background of the project, then discuss the numerical algorithms in use and the associated parallel-implementation strategy, and finally report of the parallel performance of the new code after the dCSE work.

## 9.1 Scientific Background

This project concerns the development of a unique CFD application Incompact3D to make the best use of the recent unprecedented developments in HPC technology, and to improve our understanding of fluid turbulence.

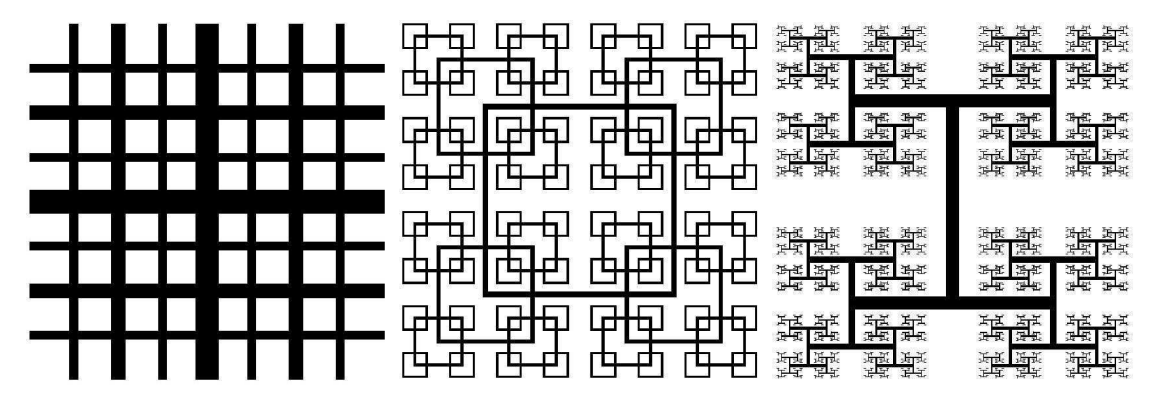

Figure 8: Three types of fractal grid.

The academic partners at the Turbulence, Mixing and Flow Control group at Imperial College London have been working on cutting-edge energy problems for nearly a decade. One very recent example of their work is a new flow concept concerning turbulence generated by multiscale/fractal objects (as shown in Fig. 8). This class of new flow concepts is offering possibilities for brand-new flow solutions useful in industrial mixers, silent air-brakes, new ventilation and

combustion devices. Many wind tunnel measurements have been performed successfully at Imperial College[10][15]. To complement these experimental results, high-resolution simulations of such multiscale flows are required in order to understand the underlying physics.

It can be seen that in order to resolve the turbulent eddies associated with the smallest scale, very large simulations are required. In fact, the number of mesh points required is often in the order of billions. This demands significant software development in order to properly use the supercomputing facilities available. The group was awarded 4 million HECToR AUs through an EPSRC grant and it also has access to HECToR resources via UK Turbulence Consortium. It is therefore important to produce highly scalable and efficient code to make good use of the resources.

#### 9.2 Incompact3D's Numerical Algorithms

Incompact3D is a CFD application solving the governing equations of fluid problems in incompressible form. When parallelising such applications, there are often two areas requiring major development efforts: the spatial discretisation and approximation of the Navier-Stokes equations; and the solving of the pressure Poisson's equation to enforce mass conservation. The complete coverage of Incompact3D's algorithms is published by Laizet & Lamballais[12]. This report will only highlight key areas that are relevant to code parallelisation.

Incompact3D uses a 6th order compact finite difference scheme to discretize the convective and diffusive terms of Navier-Stokes equations on a Cartesian mesh. The operators for evaluating spatial derivatives and doing spatial interpolations take an implicit form. For example, the first derivative on a collocated mesh can be calculated using:

$$
\alpha f'_{i-1} + f'_{i} + \alpha f'_{i+1} = a \frac{f_{i+1} - f_{i-1}}{2\Delta x} + b \frac{f_{i+2} - f_{i-2}}{4\Delta x} \tag{1}
$$

As shown, this formulation results in solving a tridiagonal system along each global mesh line in all three spatial dimensions. In the parallel implementation, the tridiagonal systems are solved using the original serial solver with the data distributed on to local memory using the global transposition routines supplied by the decomposition library.

There are various numerical algorithms solving the pressure Poisson's equations, broadly classified into two categories: iterative solvers and direct solvers. The Multigrid approach is often considered most efficient iterative method while FFT-based solvers are the most efficient direct methods.

There are actually two types of FFT-based approaches to solve Poisson's equations. The first type, sometimes referred to as matrix decomposition, uses Fourier's method to treat the finite difference discretisation of Poisson's equations. Using ordinary central differencing, a finite difference discretisation of a 3D Poisson's equation results in a linear system with seven diagonal lines. To solve the system quickly, one can apply Fourier analysis in one dimension, reducing the system to a number of pentadiagonal systems. Fourier analysis in a second dimension further reduces the problem to many tridiagonal systems which can be solved efficiently. The mathematical formulations of such method, in particular the proper treatment of non-periodic boundary conditions and the applications on different mesh configurations (staggered vs. collocated mesh), were established in 1970's[16][17] and a serial implementation is available in the form of open-source software FISHPACK[4]. This method actually fits in the 2DECOMP&FFT framework very well - one can apply 1D FFTs and a tridiagonal solver direction by direction in local memory, given that the data involved is properly redistributed using the transposition routines.

The Poisson solver adopted by Incompact3D is of a second type - a fully spectral treatment of the Poisson's equation, in order to directly take advantage of the 3D distributed FFT library developed. The algorithm involves the following steps:

• Pre-processing in physical space

- 3D forward FFT
- Pre-processing in spectral space
- Solving the Poisson's equation by a division of modified wave numbers
- Post-processing in spectral space
- 3D inverse FFT
- Post-processing in physical space

The forward and backward transforms above are standard FFTs (even for problems with nonperiodic boundary conditions). Depending on different boundary conditions, some of the preor post-processing steps may be optional. Without giving any mathematical details, the preand post-processing involves operations which evaluate modified wave numbers and package the Discrete Cosine Transforms into a suitable form so that standard FFT routines can be applied.

The pre- and post-processing can be either local - meaning that operations can be done regardless of the parallel distribution of data, or global - meaning that calculations are only possible when data sets involved are all local in memory (i.e. the operations have to be done in a particular pencil-orientation). Fortunately, for the global case, whenever the data required is not available, the global transposition routines provided by the base library can be used to redistribute the data. A pair of forward and backward FFTs with 2D decomposition requires 4 global transpositions. Depending on the physical boundary conditions, the pre- and postprocessing above may add up to 12 more global transpositions.

#### 9.3 Performance of the New Incompact3D

The old Incompact3D was parallelised using a 1D slab decomposition. This seriously limited its applications to large-scale simulations. For example, a typical simulation using a 2048\*512\*512 mesh can only use up to 512 cores. On HECToR phase 1 hardware, this translates to a runtime of 25 days (wall-clock time) or 50 12-hour sessions, excluding queueing time. Obviously at this rate it is impossible to conduct productive scientific studies.

The new Incompact3D has been completely rewritten using the 2DECOMP&FFT library, making it scalable to tens of thousands of cores on HECToR. To examine the performance of the new Incompact<sub>3</sub>D, several simulations were set up on meshes up to 4096<sup>3</sup> points and ran on HECToR using up to 16384 cores (72% of the full capacity of the phase 2a hardware). The results are shown in Fig. 9.

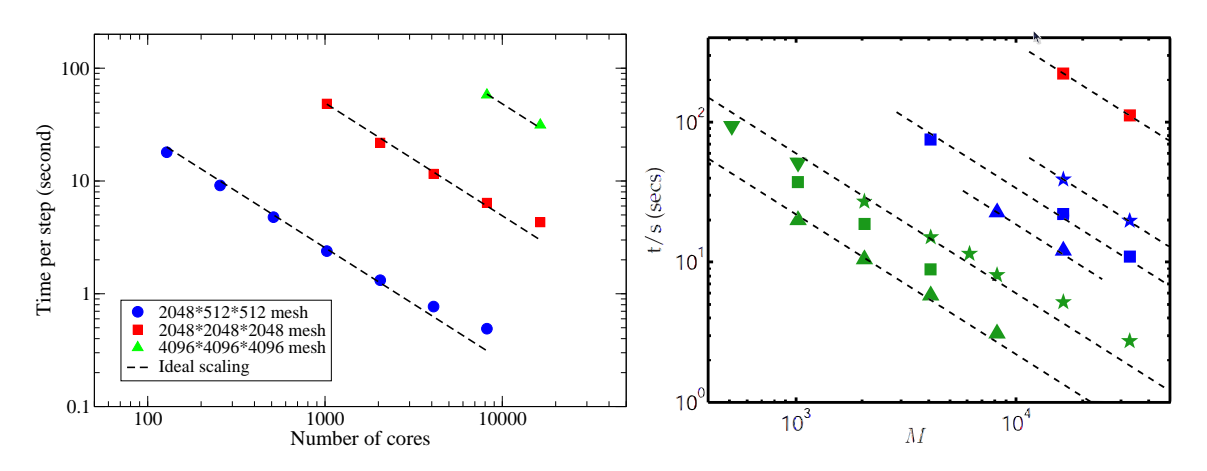

Figure 9: Strong scaling. Left: Incompact3D rewritten using 2DECOMP&FFT; Right: Spectral DNS code by P. K. Yeung[9] using P3DFFT, as a reference.

It can be seen that the new code scales extremely well on HECToR. In comparison, the scaling results of P. K. Yeung's spectral DNS code[9] based on P3DFFT library are reproduced here. What is directly comparable is the data set taken from supercomputer Franklin (was also a Cray XT4) shown as green triangles, exhibiting very similar scaling behaviour.

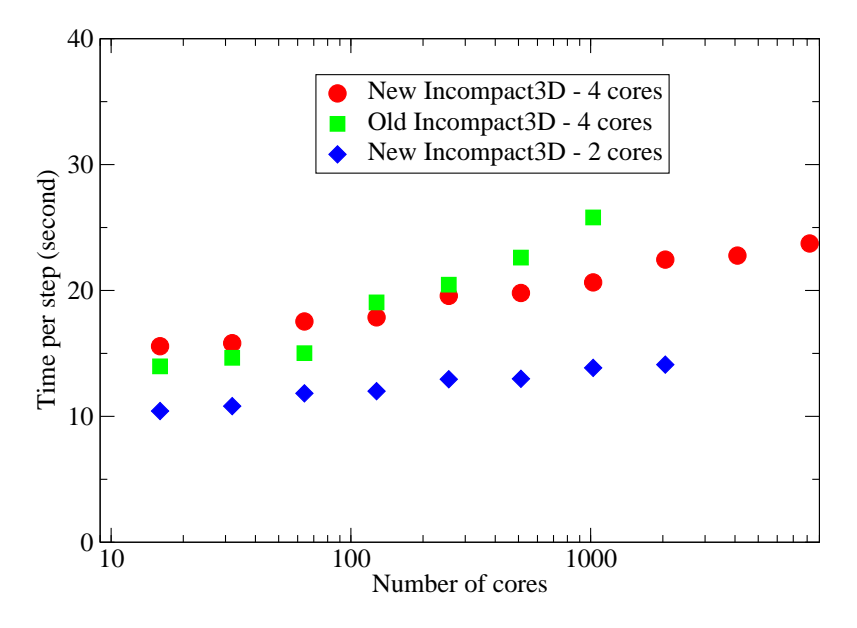

Figure 10: Weak scaling of Incompact3D on HECToR.

Fig. 10 shows the weak scaling of Incompact3D at a workload of 4191304 mesh points per MPI rank. A performance comparison between the old and the new code on HECToR phase 2a hardware is given. The old Incompact3D, implemented using a 1D slab decomposition, is faster on smaller core counts. But the new Incompact3D outperforms the old code for larger cases, partly because the communications are only among subsets of MPI ranks which is more efficient.

In addition to the moderate performance gain (about 20% at 1024 cores), note that the constraint applied by the 1D decomposition to the old code (1024 cores in this test) does not apply to the new code. This improved scalability allows the research group to conduct much larger simulations within much shorter period of times, producing scientific results quickly.

Fig. 10 also shows that when using only 2 cores per quad-core node, the code is consistently 30% faster due to improved memory and network bandwidth. This suggests that introducing another level of parallelism at node level, possibly through the use of OpenMP for the computational part of the job, may further improve the code performance.

### 9.4 Original Work Plans

While working on this project, several objectives in the original proposal were dropped, including the planned work on a vector version of Incompact3D to produce a hybrid OpenMP/MPI code.

Shortly after the approval of the Incompact3D dCSE, a message from Cray advised that "there is a restriction on the X2 regarding hybrid OpenMP/MPI codes. Basically, OpenMP within MPI (or CAF or UPC) is not supported for multi-node applications. OpenMP should only be used for single-node applications, and MPI, CAF or UPC should be used for multi-node applications." This made the proposed work not so attractive. Subsequently a decision was made to introduce shared-memory code (as discussion in Section 8), which addresses the same technical problem from a different perspective.

According to Dr Laizet, "the vector version of Incompact3D will no longer be used for research purposes, except maybe for student projects." The planned use of X2 for post-processing

(because of its large memory) was also dropped as a MPI code for the post-processing is now available (also built using 2DECOMP&FFT) and is running on the XE6 system.

# 10 Concluding Remarks and Future Works

Through this dedicated software-development project, the CFD application Incompact3D has been transformed into a modern, highly portable and highly scalable software package. Extremely good parallel performance has been demonstrated on HECToR and indeed several other supercomputing sites. This enables the academic partners to conduct very large-scale cuttingedge turbulence simulations.

One major contribution of this project is the creation of the 2DECOMP&FFT package, which encapsulates a general-purpose 2D decomposition library and a distributed FFT interface. This package will benefit many scientific applications undergoing similar upgrade. Currently, supported by dCSE, several other applications are being (or to be) updated using 2DECOMP&FFT, including a combustion code (DSTAR), a compressible DNS code (Compact3D) and an ocean modelling code.

In the future, it is worthwhile to introduce additional features to 2DECOMP&FFT in order to provide better application support, including:

- Halo-cell support This enables neighbouring pencils to send/receive messages directly, making it possible to implement explicit numerical schemes on top of the 2D decomposition framework.
- General data layout The library is currently supporting only normal ijk-ordered arrays as input and output. Support for general data layout can facilitate the creation of more flexible and efficient applications.
- $C/C++$  language support This can be initially a simple wrapper to the Fortran library. But as the efficiency of memory operations (such as pack/unpack of MPI ALLTOALL buffers) is highly dependent on memory patterns (row-major order in C vs. column-major in Fortran), it may be necessary to develop code specially optimised for  $C/C++$ .

The CFD code Incompact3D may benefit from further developments in the following areas:

- A second level of parallelism through OpenMP for the computationally intensive kernel.
- Overlap of computations and communications through the use of asynchronous MPI transpose operations.
- A more sophisticated parallel I/O implementation, which is likely to use MPI-IO with multiple-writers model.

Finally, additional information regarding the 2DECOMP&FFT library can be found in a Cray User Group paper[14]. And parallel performance of Incompact3D on other supercomputing sites are reported in a journal paper[13].

# 11 Acknowledgements

This project was funded under the HECToR Distributed Computational Science and Engineering (CSE) Service operated by NAG Ltd. HECToR - A Research Councils UK High End Computing Service - is the UK's national supercomputing service, managed by EPSRC on behalf of the participating Research Councils. Its mission is to support capability science and engineering in UK academia. The HECToR supercomputers are managed by UoE HPCx Ltd and the CSE Support Service is provided by NAG Ltd. http://www.hector.ac.uk

# References

- [1] FFTE website. http://www.ffte.jp/.
- [2] FFTPACK5 website. http://people.sc.fsu.edu/˜jburkardt/f src/fftpack5/fftpack5.html.
- [3] FFTW website. http://www.fftw.org/.
- [4] FISHPACK home page at the netlib repository. http://www.netlib.org/fishpack/.
- [5] Fortran source code of Glassman's algorithm. http://www.jjj.de/fft/glassman-fft.f.
- [6] P3DFFT website. http://www.sdsc.edu/us/resources/p3dfft/.
- [7] PFFT website. http://www-user.tu-chemnitz.de/˜mpip/software.php?lang=en.
- [8] Plimpton's parallel FFT package. http://www.sandia.gov/˜sjplimp/docs/fft/README.html.
- [9] D. A. Donzis, P. K. Yeung, and D. Pekurovsky. Turbulence simulation on  $o(10^4)$  processors. In TeraGrid'08, June 2008.
- [10] D. Hurst and J.C. Vassilicos. Scalings and decay of fractal-generated turbulence. Physics of Fluids, 19(3), 2007.
- [11] W. E. Ferguson Jr. Simple derivation of Glassman's general N fast fourier transform. Computers  $\mathcal{B}$  Mathematics with Applications, 8(6):401-411, 1982.
- [12] S. Laizet and E. Lamballais. High-order compact schemes for incompressible flows: A simple and efficient method with quasi-spectral accuracy. Journal of Computational Physics, 228(16):5989–6015, 2009.
- [13] S. Laizet and N. Li. Incompact3d, a powerful tool to tackle turbulence problems with up to  $0(10^5)$  computational cores. International Journal of Numerical Methods in Fluids, 2010.
- [14] N. Li and S. Laizet. 2DECOMP&FFT a highly scalable 2D decomposition library and FFT interface. In Cray User Group 2010 conference, May 2010.
- [15] R.E. Seoud and J.C. Vassilicos. Dissipation and decay of fractal-generated turbulence. Physics of Fluids, 19(10), 2007.
- [16] P.N. Swarztrauber. The methods of cyclic reduction, fourier analysis and the FACR algorithm for the discrete solution of Poisson's equation on a rectangle. SIAM Review, 19(3):490–501, 1977.
- [17] R.B. Wilhelmson and J.H. Erickson. Direct solutions for Poisson's equation in three dimensions. Journal of Computational Physics, 25(4):319–331, 1977.